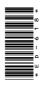

# **ED-618**

M.A./M.Sc. 3rd Semester Examination, March-April 2021

# **MATHEMATICS**

Optional - A

Paper - IV

Operations Research -

Time: Three Hours] [Maximum Marks: 80

[Minimum Pass Marks: 16

**Note**: Answer any **two** parts from each question. All questions carry equal marks.

#### Unit-I

1. (a) Use Simplex method to solve the following linear programming problem:

 $Maximize z = 6x_1 + 8x_2$ 

Subject to:  $5x_1 + 10x_2 \le 60$ 

 $4x_1 + 4x_2 \le 40$ 

 $x_1, x_2 \ge 0$ 

**DRG\_193\_**(7)

(Turn Over)

(2)

(b) Solve the following linear programming problem using the result of its dual:

Minimize 
$$z = 24x_1 + 30x_2$$
  
Subject to:  $2x_1 + 3x_2 \ge 10$   
 $4x_1 + 9x_2 \ge 15$   
 $6x_1 + 6x_2 \ge 20$   
 $x_1, x_2 \ge 0$ 

(c) Consider the following linear programming problem:

Maxmize 
$$z = 10x_1 + 15x_2 + 20x_3$$
  
Subject to:  $2x_1 + 4x_2 + 6x_3 \le 24$   
 $3x_1 + 9x_2 + 6x_3 \le 30$   
 $x_1, x_2, x_3 \ge 0$ 

and check whether the optimality is affected, if the profit coefficients are changed from (10, 15, 20) to (7, 14, 15). If so, find the revised optimum solution.

#### **Unit-II**

**2.** (a) Solve the following linear programming problem using big-M method:

**DRG\_193\_**(7)

(Continued)

(3)

$$Minimize z = 2x_1 + 3x_2$$

Subject to: 
$$x_1 + x_2 \ge 6$$

$$7x_1 + x_2 \ge 14$$

$$x_1, x_2 \ge 0$$

(b) Solve the following linear programming problem using dual simplex method:

 $Minimize z = 2x_1 + 4x_2$ 

Subject to: 
$$2x_1 + x_2 \ge 4$$

$$x_1 + 2x_2 \ge 3$$

$$2x_1 + 2x_2 \le 12$$

$$x_1, x_2 \ge 0$$

(c) Find the Dual of the Primal:

Maximize  $z = x_1 + 5x_2 + 3x_2$ 

Subject to: 
$$x_1 + 2x_2 + x_3 = 3$$

$$2x_1 - x_2 = 4$$

$$x_1, x_2, x_3 \ge 0$$

**DRG\_193\_**(7)

(Turn Over)

(4)

## **Unit-III**

(a) Consider the following parametric linear programming problem:

Maximize  $z = (10 - 2t) x_1 + (5 - 3t) x_2$ 

Subject to:  $8x_1 + 2x_2 \le 48$ 

 $2x_1 + 4x_2 \le 24$  $x_1, x_2 \ge 0$ 

and t is a non-negative parameter. Perform parametric analysis with respect to the objective function coefficients and identify the ranges of t over which the optimality is unaffected.

- (b) Write a short note on interior point algorithm.
- (c) Carry out two iterations of Karmarkar's algorithm for the following problem:

 $Minimize z = x_1 - 2x_2$ 

Subject to:  $x_1 - 2x_2 + x_3 = 0$ 

 $x_1 + x_2 + x_3 = 1$ 

 $x_1, x_2, x_3 \ge 0$ 

**DRG\_193\_**(7)

(Continued)

**(5)** 

### **Unit-IV**

- **4.** (a) Discuss the similarities and dissimilarities between Transportation and Assignment problem.
  - (b) Use Vogel's approximation method to solve the following transportation problem:

|        |   |     | Desti | nation |     | Supply |  |  |
|--------|---|-----|-------|--------|-----|--------|--|--|
|        |   | 1   | 2     | 3      | 4   |        |  |  |
|        | 1 | 3   | 1     | 7      | 4   | 300    |  |  |
| Source | 2 | 2   | 6     | 5      | 9   | 400    |  |  |
|        | 3 | 8   | 3     | ) 3    | 2   | 500    |  |  |
| Demand |   | 250 | 350   | 400    | 200 | -      |  |  |

(c) Write steps of Hungerian method for solving Assignment problem.

#### **Unit-V**

- 5. (a) Write steps of PRIM algorithm for finding the Minimum Spanning Tree problem.
  - (b) A project is composed of 7 activities whose time estimates are listed in the

**DRG\_193\_**(7)

(Turn Over)

**(6)** 

table below. Activities are identified by their beginning (i) and ending (j) node numbers:

| Activity | Estimate Duration in Weeks |             |             |  |  |  |
|----------|----------------------------|-------------|-------------|--|--|--|
| (i-j)    | Optimistic                 | Most likely | Pessimistic |  |  |  |
|          | $(t_o)$                    | $(t_m)$     | $(t_p)$     |  |  |  |
| 1-2      | 1                          | 1           | 07          |  |  |  |
| 1-3      | 1                          | 4           | 7           |  |  |  |
| 1-4      | 2                          | C2          | 8           |  |  |  |
| 2-5      | 1.1                        | 1           | 1           |  |  |  |
| 3-5      | 2                          | 5           | 14          |  |  |  |
| 4-6      | 2                          | 5           | 8           |  |  |  |
| 5-6      | 3                          | 6           | 15          |  |  |  |

- (i) Draw the project network.
- (ii) Find the expected duration and variance for each activity. What is the expected project length?

**DRG\_193\_**(7)

(Continued)

**(7)** 

(c) Consider the following data of the project:

| Activity       | Predecessor (s) | Duration (weeks) |       |       |
|----------------|-----------------|------------------|-------|-------|
|                |                 | $t_o$            | $t_m$ | $t_p$ |
| $\overline{A}$ | _               | 3                | 5     | 8     |
| В              | _               | 6                | 7     | 9     |
| C              | _               | 4                | 5     | 9     |
| D              | A               | 3.               | 5     | 8     |
| E              | В               | 4                | 6     | 9     |
| F              | A               | 5                | 8     | 11    |
| G              | C,D             | 3                | 6     | 9     |
| H              | C, D<br>C, D, E | 1                | 2     | 9     |

- (i) Construct the project network.
- (ii) Find critical path and expected completion time.

\_\_\_\_

**DRG\_193**\_(7)